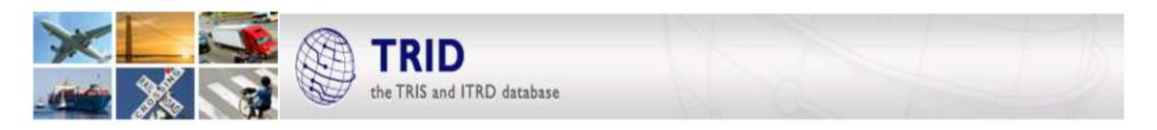

# **Zoekgeschiedenisfunctionaliteit in TRID**

## **Overzicht**

De zoekgeschiedenis in de TRID-database is geactualiseerd met een krachtiger functionaliteit. Gebruikers kunnen nu hun eerdere zoekacties (*Searches*) combineren door gebruik te maken van booleaanse operatoren. Ze kunnen hun zoekgeschiedenis bekijken door in het linkernavigatieveld op *Search History* te klikken. De recentste tien zoekacties worden dan in de tabel getoond. Klik op *View* om resultaten opnieuw te zien, of op *Modify* om een nieuwe zoekactie aan te maken die van een bewaarde zoekactie uitgaat.

De gebruikers kunnen elk van beide onderstaande methoden gebruiken om bestaande resultatensets tot een nieuwe resultatenset te combineren.

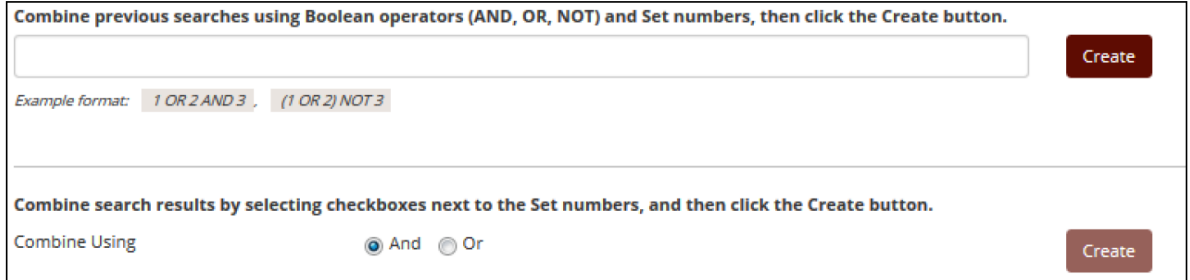

## **Gebruiksmogelijkheden van de zoekgeschiedenis**

- Een complexe zoekactie opsplitsen in afzonderlijke stappen, om de resultaten voor verschillende parameters in de algemene zoekactie te analyseren.
- Onderscheid maken tussen een acroniem en een TRT-code.
- Een geregeld verrichte zoekactie actualiseren met de recentste relevante zoekresultaten.
- Een zoekactie met zoekresultatensets die het aantal in TRID toegestane resultaten overschrijden, splitsen.
- Datamining en analyse van trefwoorden, auteurs, of de TRT.

*Contactpersoon voor meer informatie over TRID of andere TRID-databases:* Bill McLeod TRIS Manager [Tris-@nas.edu](mailto:Tris-@nas.edu)

> TERE **TRANSPORTATION RESEARCH BOARD**

The National Academies of SCIENCES · ENGINEERING · MEDICINE

Januari 2017

## **Voorbeelden van gebruik van de zoekgeschiedenis**

#### **Zoekopdracht 1**

Een TRID-gebruiker kreeg van zijn baas het volgende verzoek: er is een nieuwe studie opgezet om te voorzien in een behoefte aan onderzoek naar de haalbaarheid van toepassing van teruggewonnen asfalt van wegverhardingen in ongebonden funderingen en onderfunderingen van wegen. Het gaat enkel om funderingen en onderfunderingen. De trefwoorden zijn: RAP, reclaimed asphalt pavement, base, sub-base, material, specification, stabilization, blend, testing, road, traffic.

De gebruiker gebruikte als volgt de zoekgeschiedenisfunctie om snel te zoeken en enkel relevante resultaten te vangen:

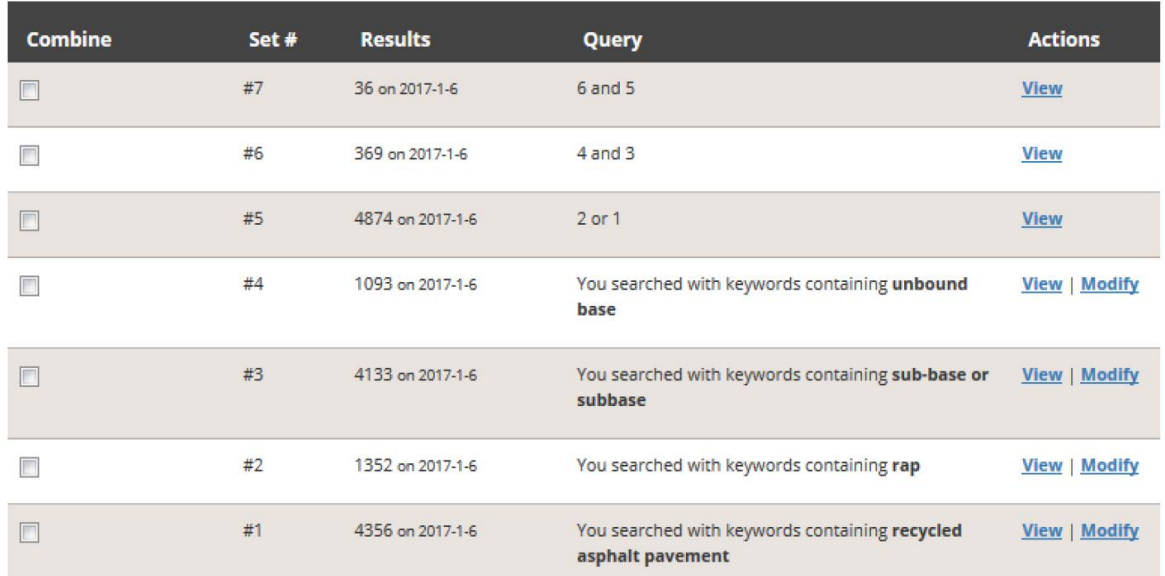

#### **Zoekopdracht 2**

MODEL\* AND passenger transport\* *Subject* passenger transportation AND PY=1990-2014 AND *("time of day" OR "time-of-day" OR "Time of travel" OR "time period" OR "departure time" OR "timing" OR "activity schedule"*). Voor deze laatste parameter (cursief) werden meer dan 15 000 records (het maximum) gevonden, waardoor TRID na enige tijd uitviel. De vraag werd als volgt aangepakt:

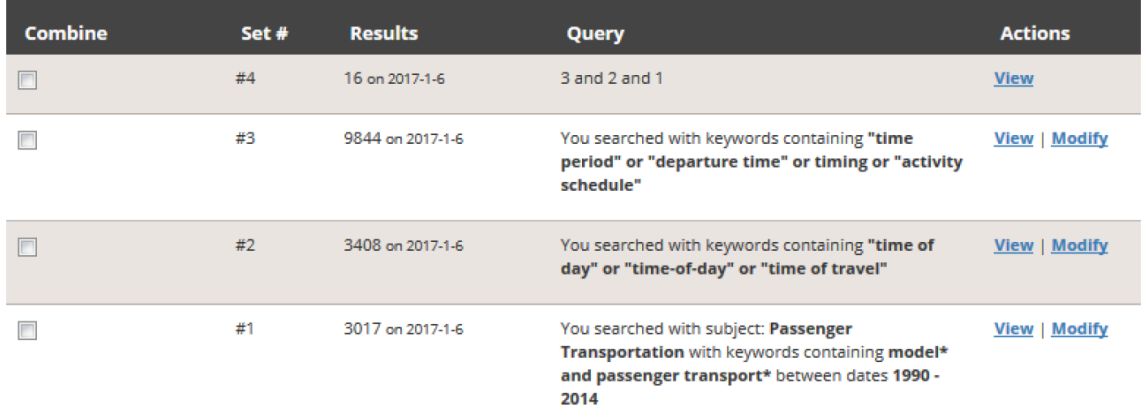